## 8. Les fonctions : def ...

## $\blacktriangleright$  Cours

· Dans un programme, il est possible d'écrire des sous-programmes ou fonctions : ce sont des parties de codes qui sont exécutées lorsqu'on fait appel à elles.

- Une fonction porte un nom, et peut avoir besoin pour fonctionner de variables qu'on appelle les paramètres de la fonction.
- On définit une fonction avant de pouvoir l'appeler à partir d'un autre ultérieur du programme.
- La syntaxe générale de définition d'une fonction est la suivante :

def nom\_de\_la\_fonction(paramètre1, paramètre2, etc.) :  $\Box$ instruction1  $\Box$ instruction2  $\Box$ instruction3  $u \cup etc.$ 

, on verra qu'il affiche 34 (car  $3^2 + 5^2 = 34$ ).

Si la fonction n'a pas besoin de paramètres (on dit aussi dans ce cas qu'elle ne prend pas de paramètres) alors on ne met rien entre les parenthèses :  $\int$  def nom\_de\_la\_fonction() :

• Comme pour les variables, le nom d'une fonction ne peut pas contenir d'espaces ou de tirets de la touche 6, ni commencer par un chiffre.

• Par exemple, en testant le programme suivant :

somme\_carres(a,b) :  $L_{\text{H}}$ s = a<sup>\*\*</sup>2+b<sup>\*\*</sup>2  $UU$ return(s) hyp2=somme\_carres(3,5) print(hyp2)

L'instruction return indique la valeur retournée par la fonction : c'est le résultat de la fonction.

L'instruction  $|\text{return}|$  n'est pas obligatoire, on ne la met que si la fonction est sensée retourner une valeur.

```
\blacktriangleright Exercices
```
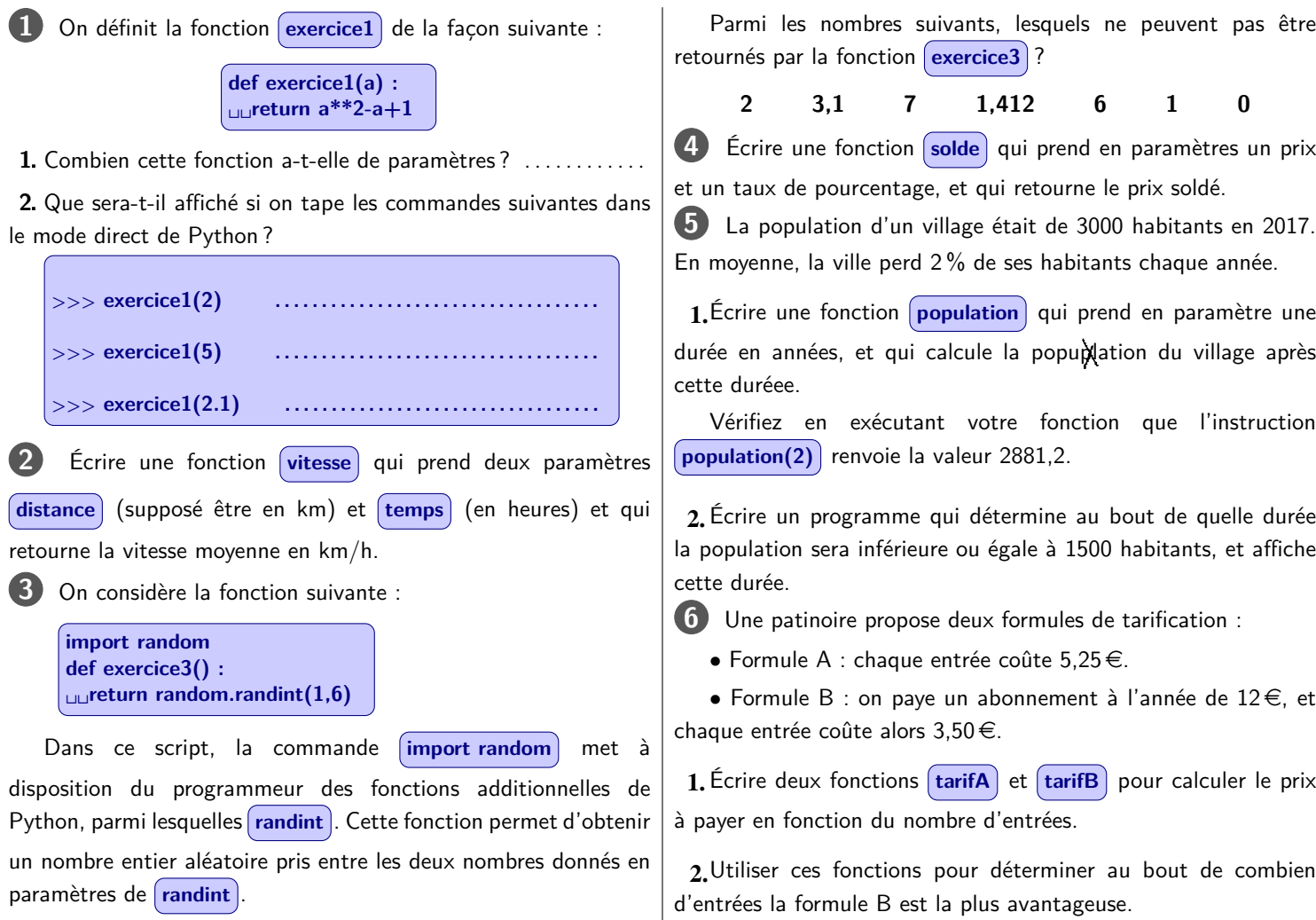

## 9. Les chaînes de caractères

## $\blacktriangleright$  Cours

• En informatique, le stockage des données repose sur la circulation du courant électrique. Des transistors sont utilisés pour cela : ce sont de minuscules interrupteurs électriques, dont on peut changer l'état électriquement aussi. Un transistor est soit dans l'état ouvert, soit dans l'état fermé

• Un bit est la conceptualisation de ce transistor : un bit vaut 0 ou 1, suivant que le transistor qu'il représente est ouvert ou fermé. 0 ou 1 sont les deux seules valeurs qu'un bit peut prendre : l'information est donc codée en binaire.

• La mémoire de l'ordinateur est constituée d'octets. Ce sont des groupes de 8 bits; la valeur d'un octet va donc de 0 (les 8 bits sont à 0) jusqu'à 255 (cas où les 8 bits sont à 1).

• Les caractères sont eux aussi codés en binaires : il existe des tables de conversion, qui indique quel caractère correspond à quel code. Par exemple, dans la table de codage ASCII, un octet de valeur 65 correspond à la lettre majuscule A, 66 correspond à B, 67 à C. etc.

• Comme 255 caractères n'étaient pas suffisant pour pouvoir coder tous les alphabets et les symboles connus, un comité a établi Unicode comme remplacement des tables de codage multiples qu'il y avait auparavant.

Le principe est le même : des octets codent les caractères, mais la table de codage est beaucoup plus grand qu'avant.

• Une chaîne de caractères est un groupe d'octets qui est interprété comme une succession de caractères.

Par exemple, la suite d'octets 65 66 67 68 69 code la chaîne "ABCDE"; inversement, le mot "CHAINE" sera stocké dans la mémoire de l'ordinateur sous la forme de la suite d'octets

· Python convertit automatiquement les chaînes de caractères en octets.

Par exemple, avec la commande s="CHAINE", Python crée en mémoire la suite d'octets 67, 72, 65, 73, 78, 69.

Mais l'instruction *print(s)* n'affichera pas la suite d'octets, elle affichera la chaîne de caractères, car Python fait dans ce cas la correspondance entre les octets et les caractères

• Pour déterminer la longueur d'une chaîne de caractères, on utilise la commande *[len]*. Si *s*="CHAINE" alors la commande

 $\lceil \text{len(s)} \rceil$  renverra 6 comme valeurs (il y a 6 caractères dans s).

On peut mettre des espaces dans une chaîne de caractères. Chaque espace compte comme un caractère.

· Il est possible de faire des opérations avec les chaînes de caractères :

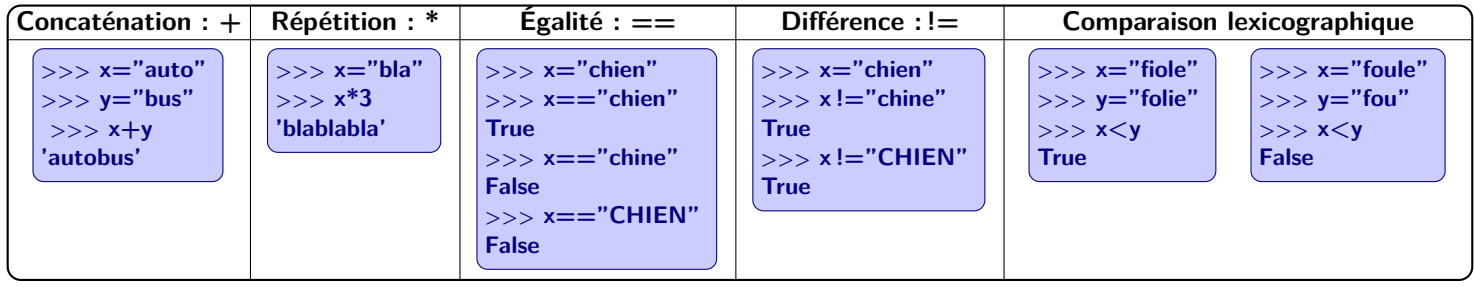

• On peut extraire un caractère d'une chaîne, en fonction de sa position de la chaîne. Pour cela, on met le nom de la variable, suivi entre crochets du numéro du caractère qu'on veut (les caractères sont numérotés à partir de 0).

Par exemple avec la chaîne s égale à :

 $\overline{B}$  $\overline{0}$  $\ddot{\phantom{1}}$  $\Omega$  $\overline{1}$  $\tilde{\phantom{a}}$  $\overline{0}$  $\overline{2}$  $\mathbf{1}$  $3 \mid 4 \mid 5 \mid$  $6<sup>1</sup>$  $\overline{7}$  $8 \mid 9$ 10 11 12 13

Dans ce cas,  $\boxed{\text{s[0]} }$  correspond au 'B',  $\boxed{\text{s[1]} }$  au premier 'o',  $\boxed{\text{s[2]} }$  au 'n', etc.

• On peut aussi prendre des « tranches » d'une chaîne, c'est-à-dire des parties ou sous-chaînes.

Pour cela, on met entre crochet le rang de départ puis un deux-points suivi du rang final.

Par exemple, avec la chaîne s="Bonjour à tous"), la commande s[0 :3] correspond à "Bon" et s[4 :9] correspond à "our à".

• On peut utiliser des nombres négatifs, cela permet de repérer les caractères depuis la fin de la chaîne : [s[-1]] correspond au 's'

final,  $\left[\frac{s}{-2}\right]$  au 'u' en avant-dernière position,  $\left[\frac{s}{-3}\right]$  au 'o', etc.

• On peut utiliser la boucle *for* pour un chaîne de caractères, pour parcourir les caractères de la chaîne un par un.

Par exemple, avec

 $s =$ "Boniour à tous" for  $c$  in  $s$ :  $_{\cup\cup}$ print(c)

, on verra s'afficher un à un les caractères de s.

La chaîne de caractères x est définie par l'instruction  $x=$ "Cet exercice est très intéressant<sub>u</sub>!"

Complétez les cases du tableau ci-dessous.

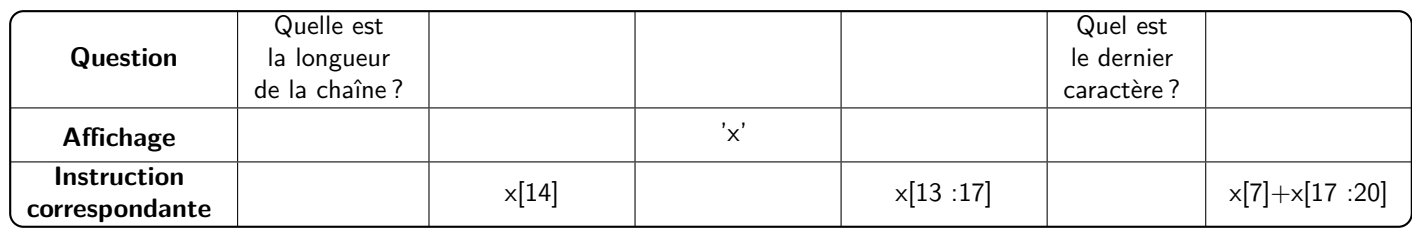

La chaîne de caractères abc est définie par la commande **abc='trois lettres'** . Complétez les afichages obtenus en réponse aux instructions ci-dessous :

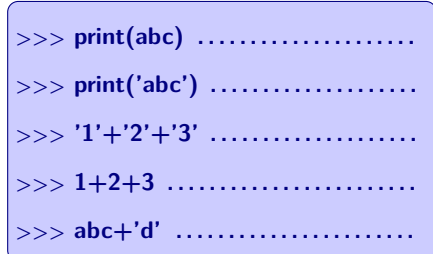

**3** On a commencé un programme qui demande une phrase à l'utilisateur, puis qui compte combien il y a d'espaces dans cette phrase.

Complétez ce programme et testez-le :

```
phrase = input("Tapez votre phrase␣ :␣")
n=0
for c in . . . . . . . . . . . . . . :
␣␣if c == . . . . . . . . . . . . . . :
␣␣␣␣n= . . . . . . . . . . . . . .
print("Il y a", n, "espaces dans votre phrase")
```
**4** Inspirez-vous du programme de l'exercice précédent pour

créer un script qui compte la fréquence de 'e' (majuscules ou minuscules) dans une phrase.

Attention, il faut compter les 'é' 'è' 'ê' et 'ë' comme des 'e' !

**Approfondissement** : Calculez la fréquence de chacune des voyelles, voire la fréquence de chacune des lettres présente dans le texte.

**5** Les fonctions **upper()** , **lower()** et **capitalize()** s'appliquent à une chaîne de caractères.

**1** Complétez les exemples suivants pour voir ce qu'elles font.

**>>> p="Il FAit bEAu auJOUrd'hui␣ !** >>> **p.upper()** ...................... **>>> p.lower() . . . . . . . . . . . . . . . . . . . . . >>> p.capitalize() . . . . . . . . . . . . . . . . . . . . .**

2. Complétez ce script pour faire la fiche d'identité d'une personne, en mettant son nom en majuscules et son prénom avec une lettre capitale :

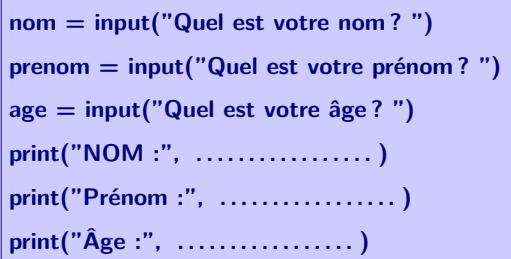